### 長庚醫療財團法人高雄長庚紀念醫院 麻醉科系

適用對象(麻醉技術師、員)

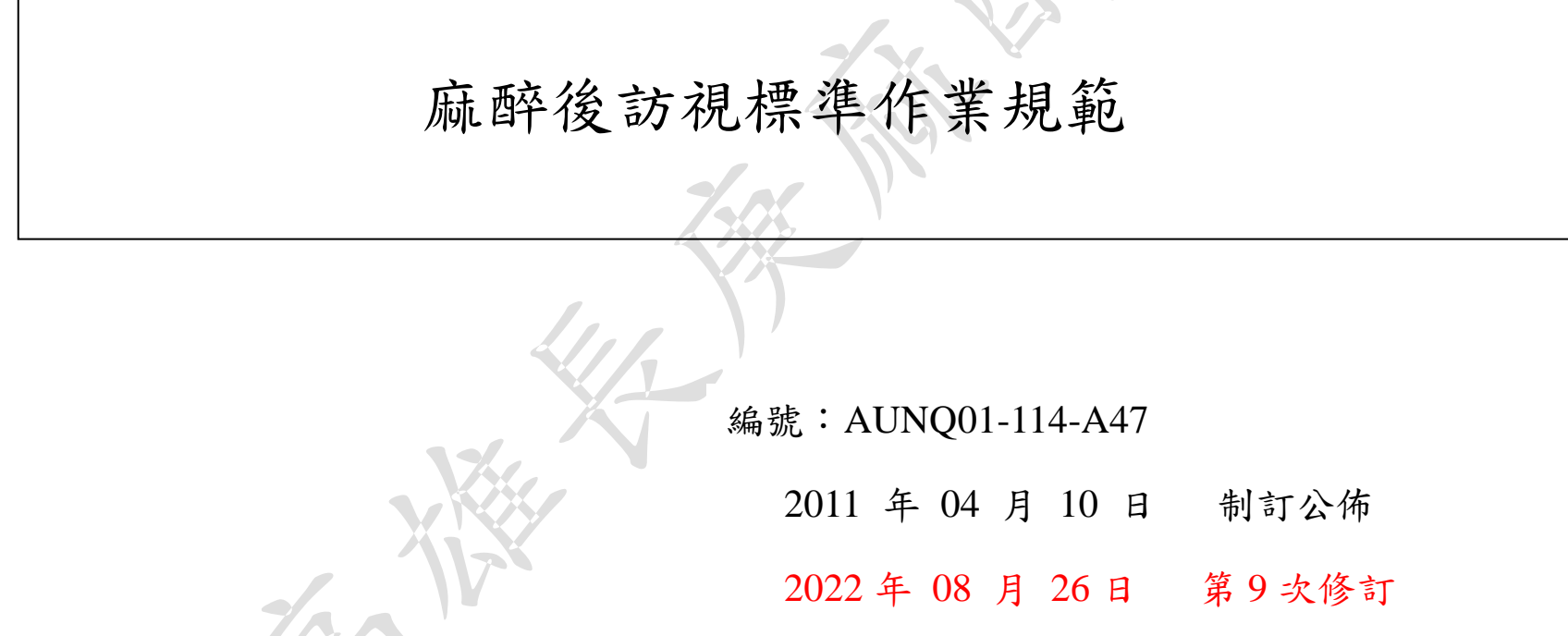

# 使用 規 定

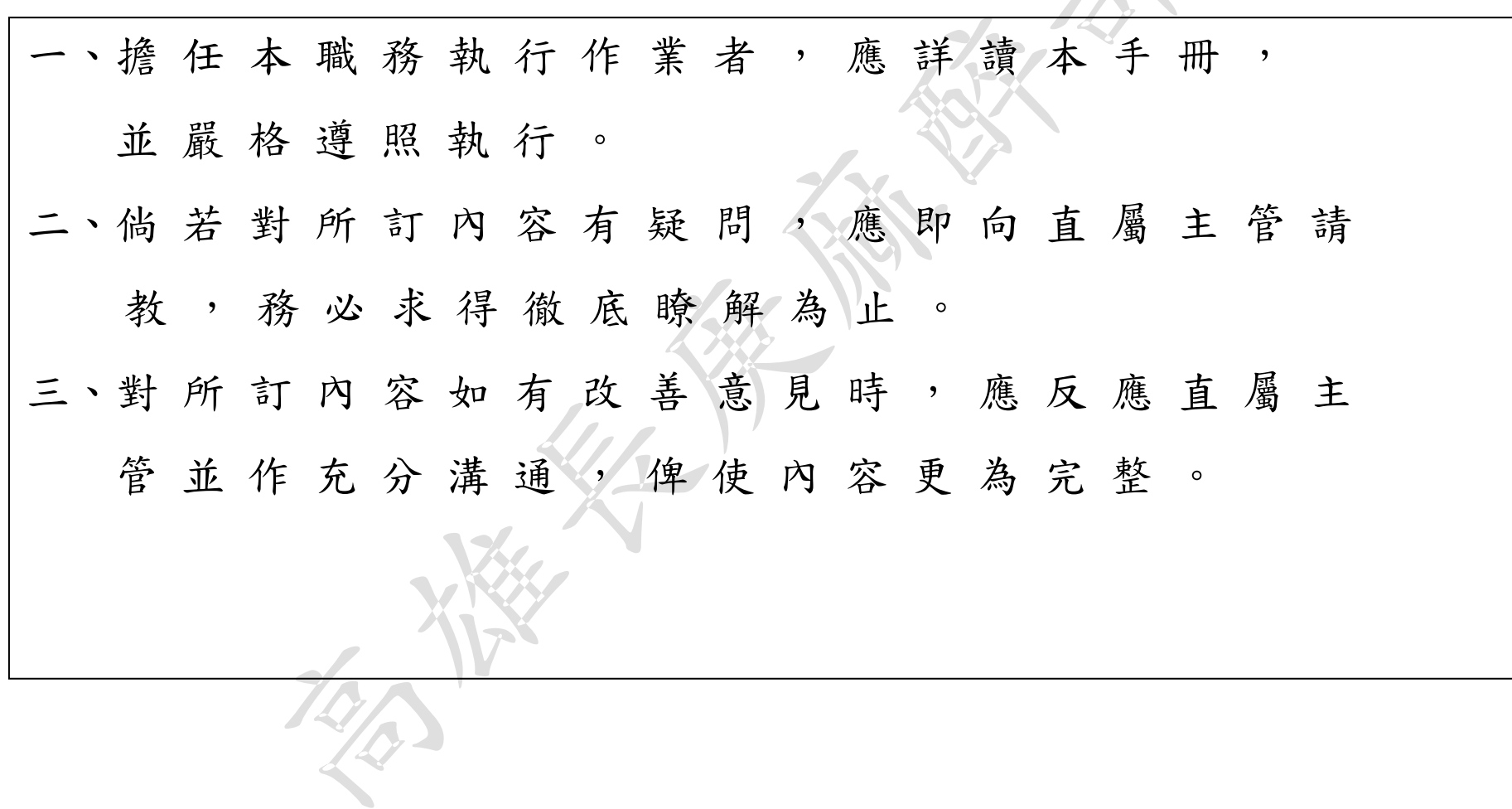

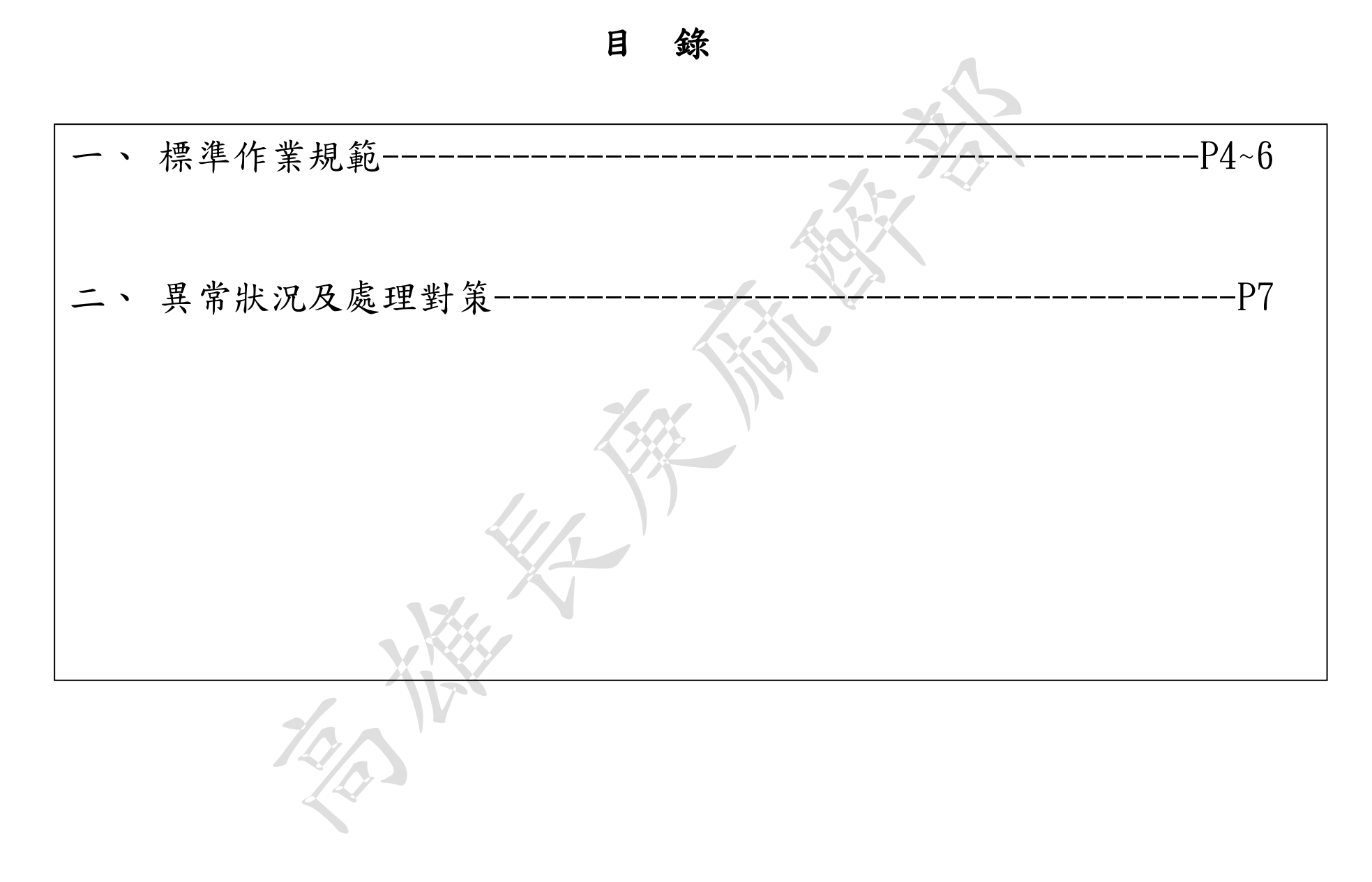

#### 麻醉後訪視標準作業規範(一)

編號: AUNQ01-114-A47

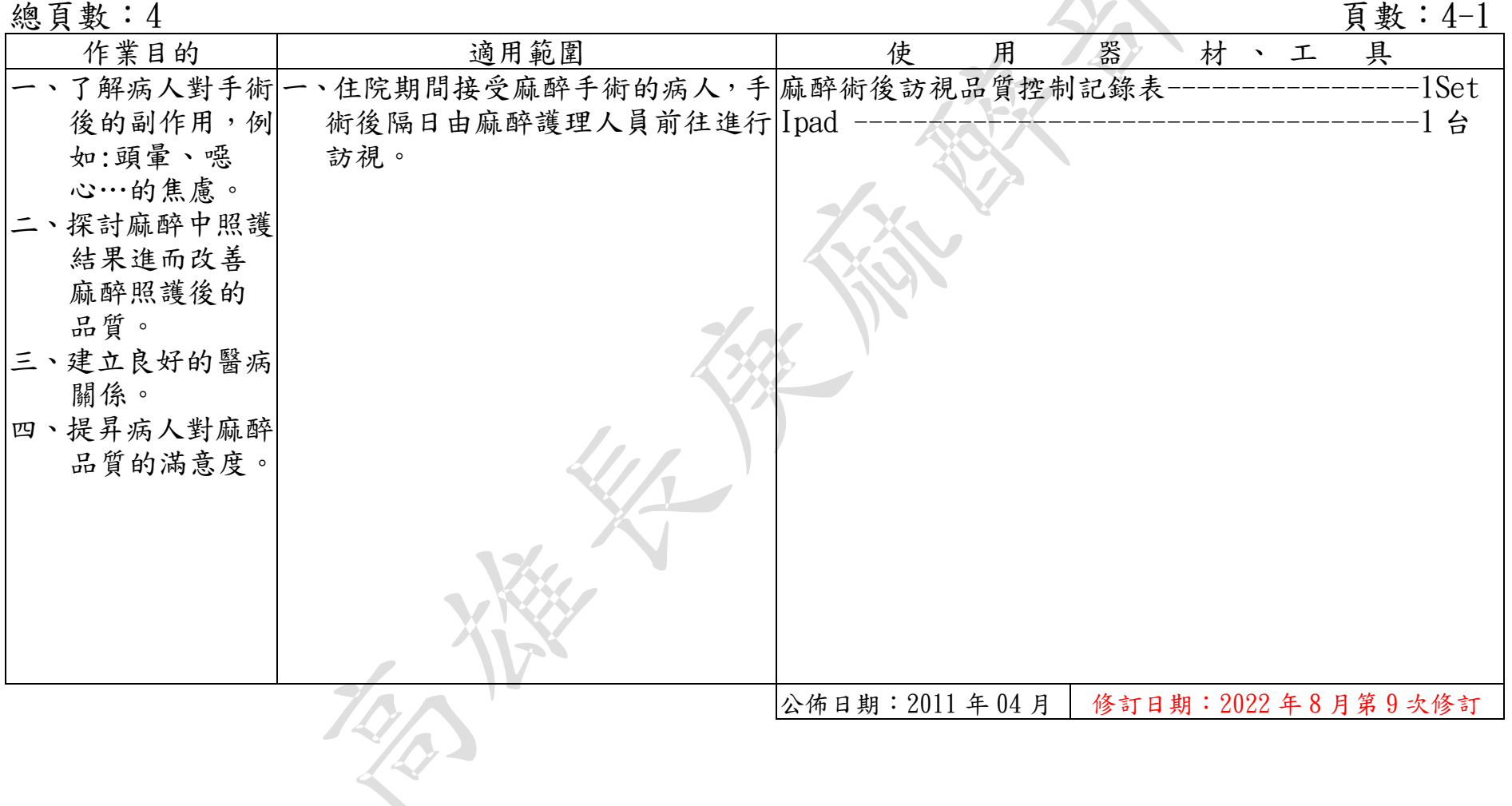

## 麻醉後訪視標準作業規範(二)

編號: AUNQ01-114-A47

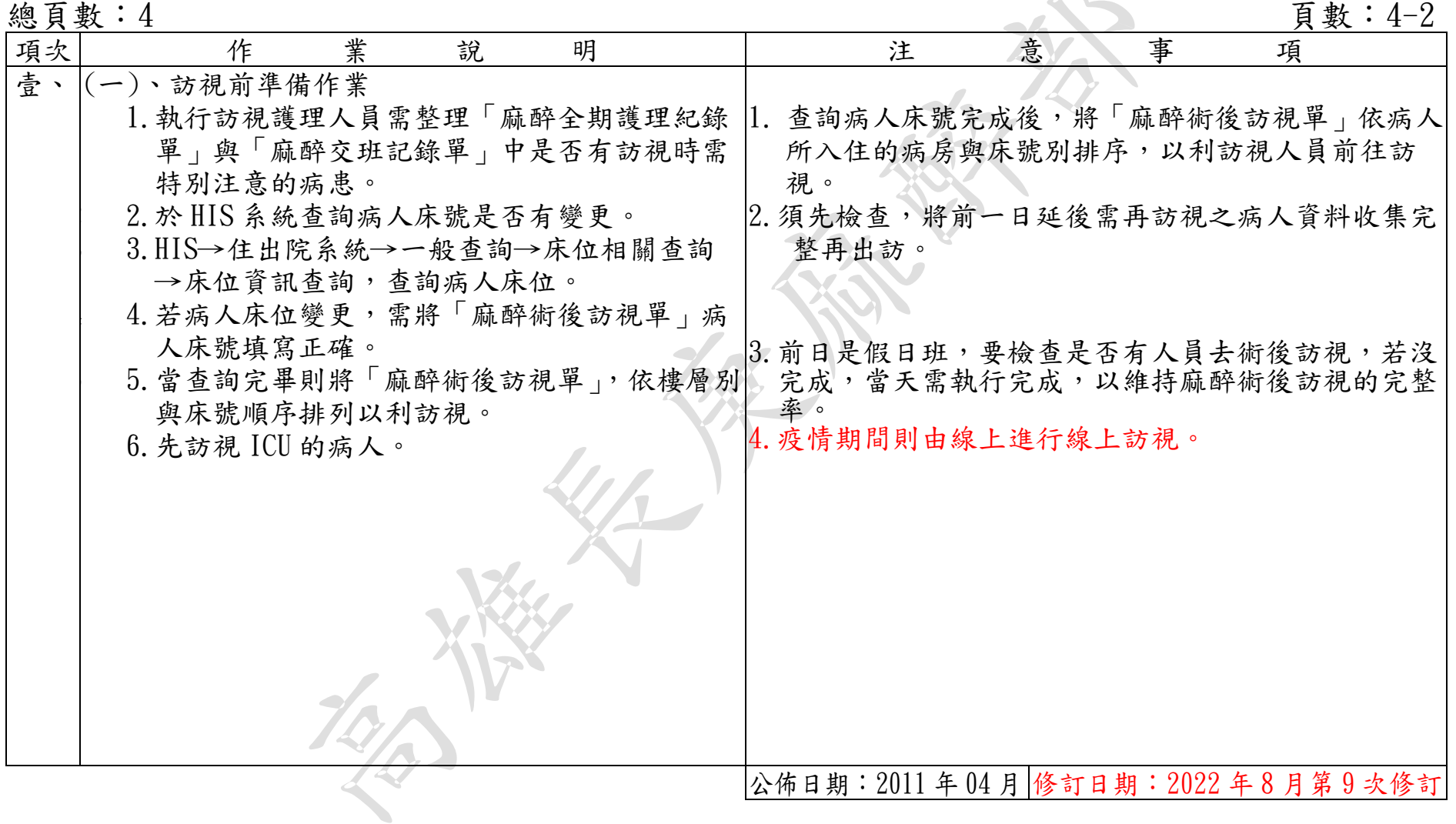

編號: AUNQ01-114-A47

## 麻醉後訪視標準作業規範(二)

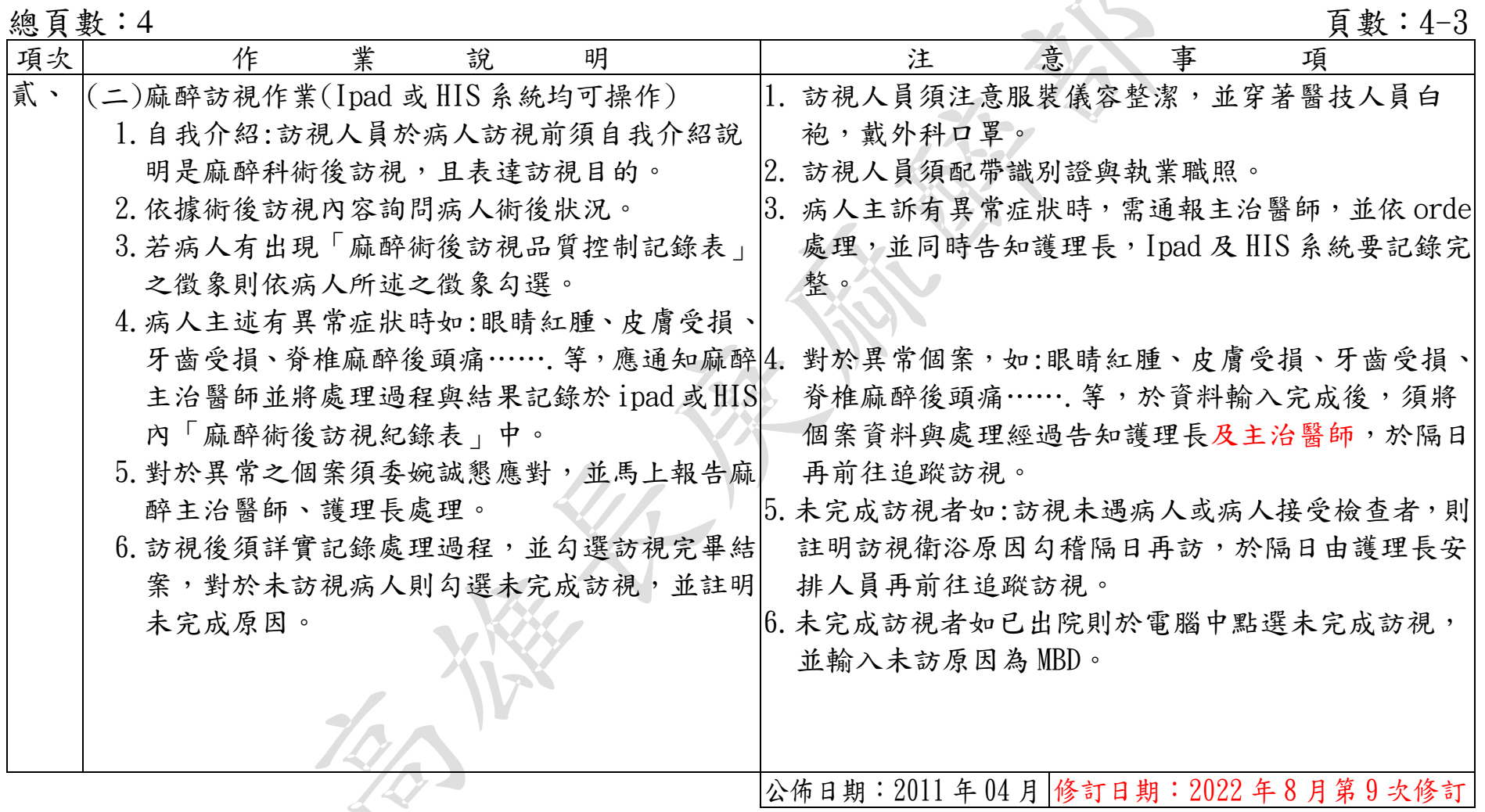

異常狀況及處理對策

#### 編號: AUNQ01-114-A47

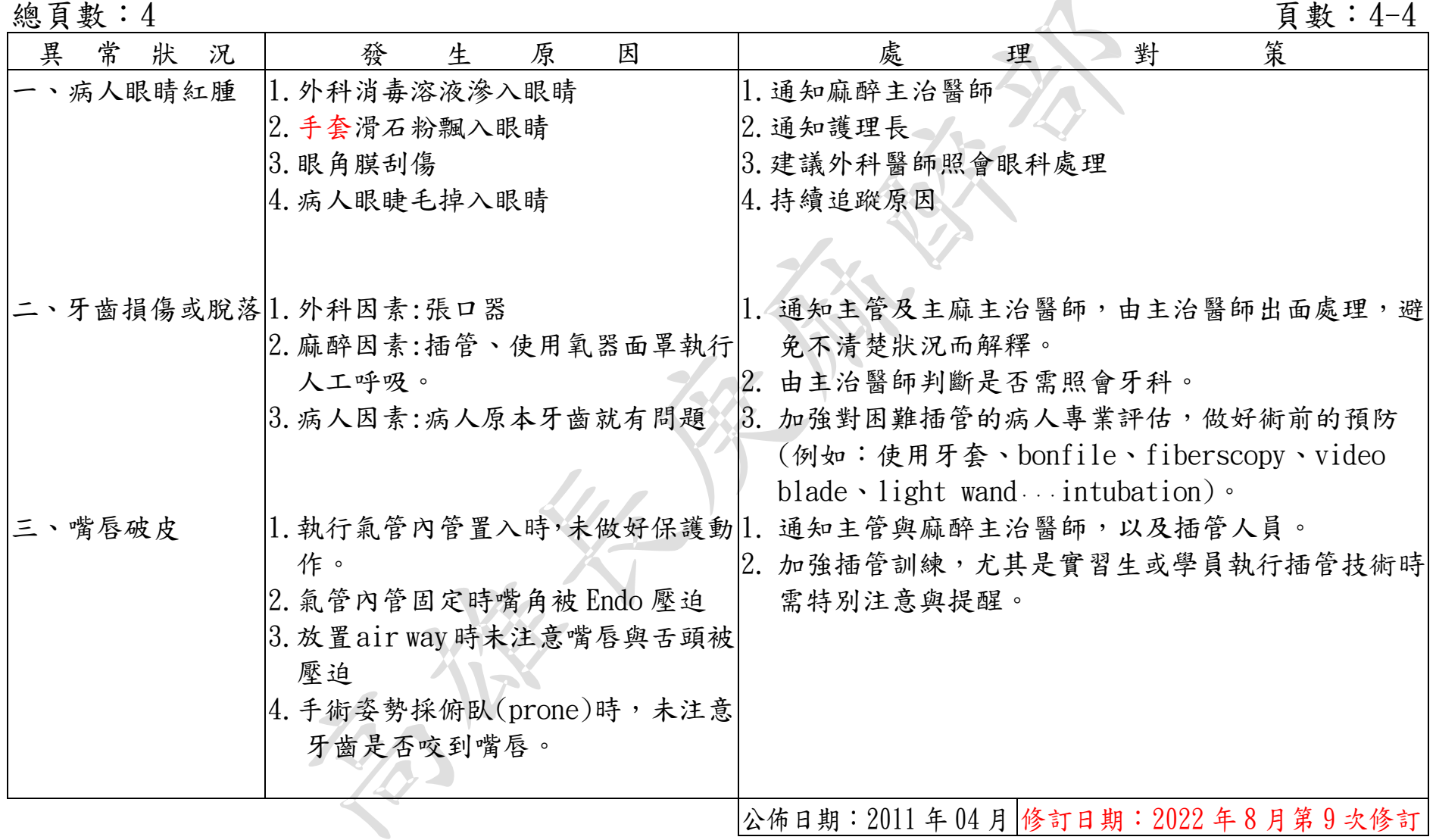